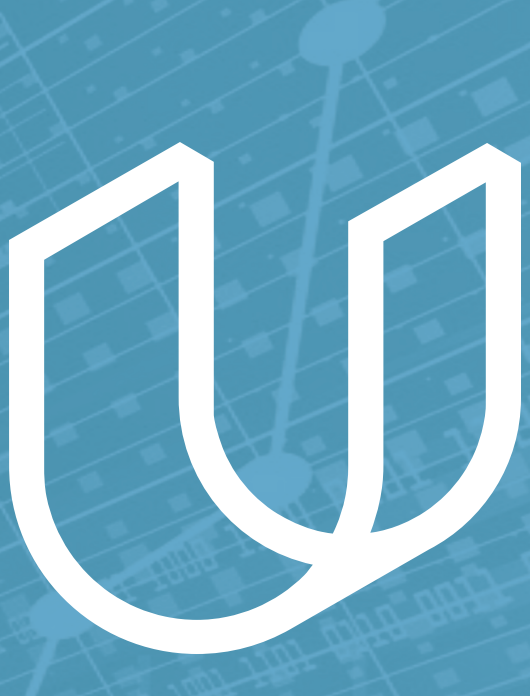

# Intro to Machine Learning Nanodegree Syllabus

Learn foundational machine learning algorithms, starting with data cleaning and supervised models. Then, move on to exploring deep and unsupervised learning.

# Intro to Machine Learning U

# **Table of Contents**

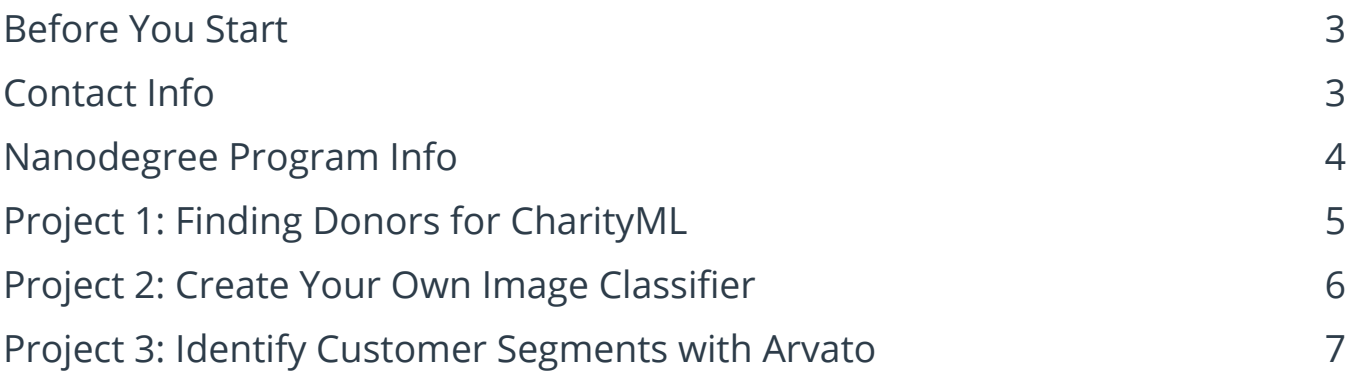

# <span id="page-2-0"></span>Intro to Machine Learning (U

## **Before You Start**

**Prerequisites:** To optimize your chances of success in this program, we recommend having experience with:

- Intermediate Python programming knowledge, including:
	- At least 40hrs of programming experience Familiarity with data structures like dictionaries and lists Experience with libraries like NumPy and pandas
- Basic knowledge of probability and statistics, including: Experience calculating the probability of an event
	- Familiarity with terms like the mean and variance of a probability distribution

There are a few courses that can help prepare you for this program, depending on the areas you need to address. For example:

- [AI Programming with Python Nanodegree Program](https://www.udacity.com/course/ai-programming-python-nanodegree--nd089)
- [Intro to Programming Nanodegree Program](https://www.udacity.com/course/intro-to-programming-nanodegree--nd000)

## **Contact Info**

While going through the program, if you have questions about anything, you can reach us at: [machine-support@udacity.com.](mailto:machine-support%40udacity.com?subject=)

# **Program Overview**

This ultimate goal of the Intro to Machine Learning Nanodegree program is to help students learn machine learning techniques such as data transformation and algorithms that can find patterns in data and apply machine learning algorithms to tasks of their own design.

A graduate of this program will be able to:

- Use Python and SQL to access and analyze data from several different data sources.
- Build predictive models using a variety of unsupervised and supervised machine learning techniques.
- Perform feature engineering to improve the performance of machine learning models.
- Optimize, tune, and improve algorithms according to specific metrics like accuracy and speed.
- Compare the performances of learned models using suitable metrics.

## **Nanodegree Program Info**

This program is comprised of 3 courses and 3 projects. Each project you build will be an opportunity to demonstrate what you've learned in the lessons. **Your completed projects will become part of a career portfolio that will demonstrate that you have skills in data analysis and feature engineering, machine learning algorithms, and training and evaluating models.**

**TECHNICAL REQUIREMENTS Hardware Requirements:** webcam, microphone **Software and Software Version Requirements:** Text editor, Python 3.6, Jupyter Notebooks, Anaconda

**LENGTH OF PROGRAM\*:** 4 months **FREQUENCY OF CLASSES:** Self-paced **TEXTBOOKS REQUIRED:** None

# **Projects Overview**

One of our main goals at Udacity is to help you create a **job-ready portfolio of completed projects.** Building a project is one of the best ways to test the skills you've acquired and to demonstrate your newfound abilities at AT&T. Throughout this Nanodegree program, you'll have the opportunity to prove your skills by building the following projects:

#### **• Finding Donors for CharityML**

Apply supervised learning techniques on data collected for the US census to help CharityML (a fictitious charity organization) identify groups of people that are most likely to donate to their cause.

- **• Create Your Own Image Classifier** Define and train a neural network in PyTorch that learns to classify images; going from image data exploration to network training and evaluation.
- **• Identify Customer Segments with Arvato** Study a real dataset of customers for a company, and apply several unsupervised learning techniques in order to segment customers into similar groups and extract information that may be used for marketing or product improvement.

\*This is a self-paced program and the length is an estimation of total hours the average student may take to complete all required coursework, including lecture and project time. Actual hours may vary.

<span id="page-4-0"></span>In the sections below, you'll find detailed descriptions of each project along with the course material that presents the skills required to complete the project.

### **Project 1: Finding Donors for CharityML**

CharityML is a fictitious charity organization located in the heart of Silicon Valley that was established to provide financial support for people eager to learn machine learning. To expand their potential donor base, CharityML has decided to send letters to residents of California, but to only those most likely to donate to the charity. Your goal will be to evaluate and optimize several different supervised learning algorithms to determine which algorithm will provide the highest donation yield while under some marketing constraints.

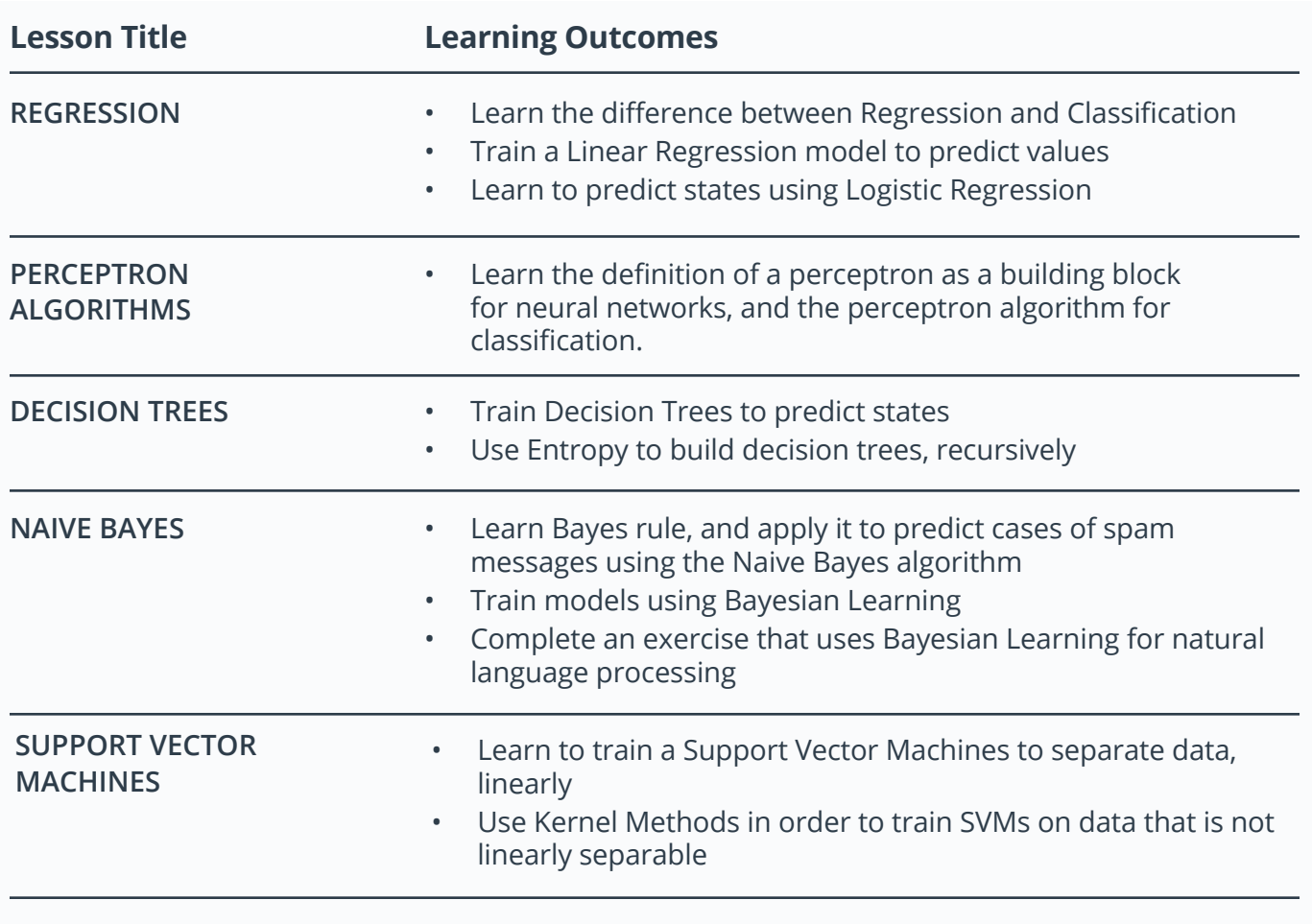

#### **Supporting Lesson Content: Supervised Learning**

#### <span id="page-5-0"></span>**Supporting Lesson Content: Supervised Learning (Continued)**

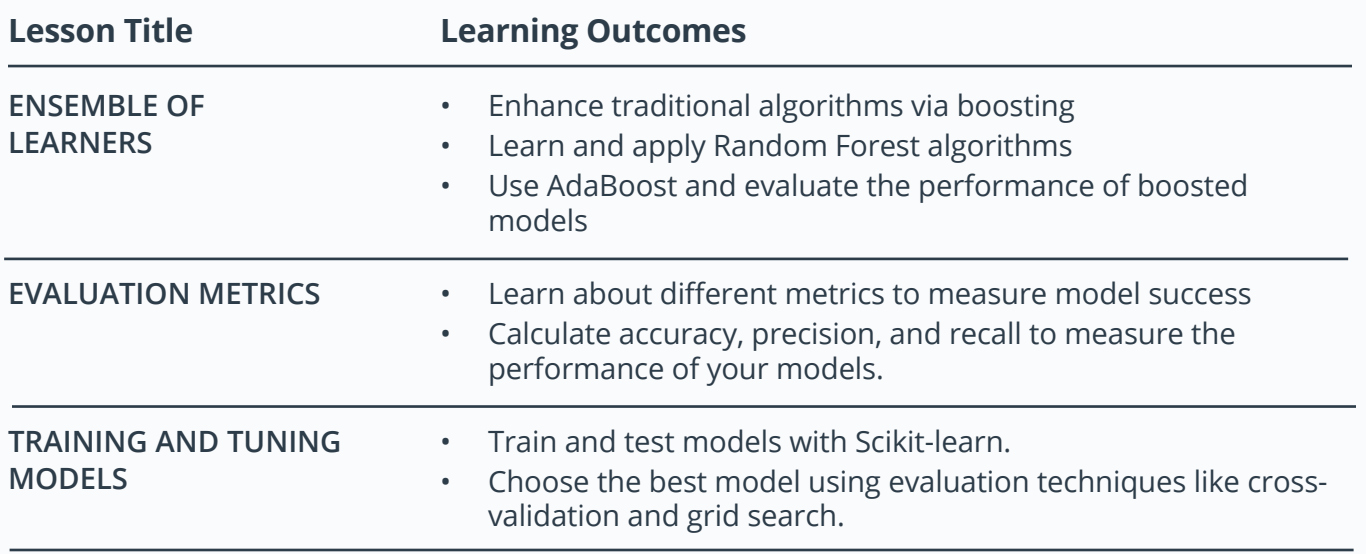

## **Project 2: Create an Image Classifier**

Implementing an image classification application using a deep neural network. This application will train a deep learning model on a dataset of images. It will then use the trained model to classify new images. You will develop your code in a Jupyter notebook to ensure your implementation works well.

#### **Supporting Lesson Content: Neural Networks**

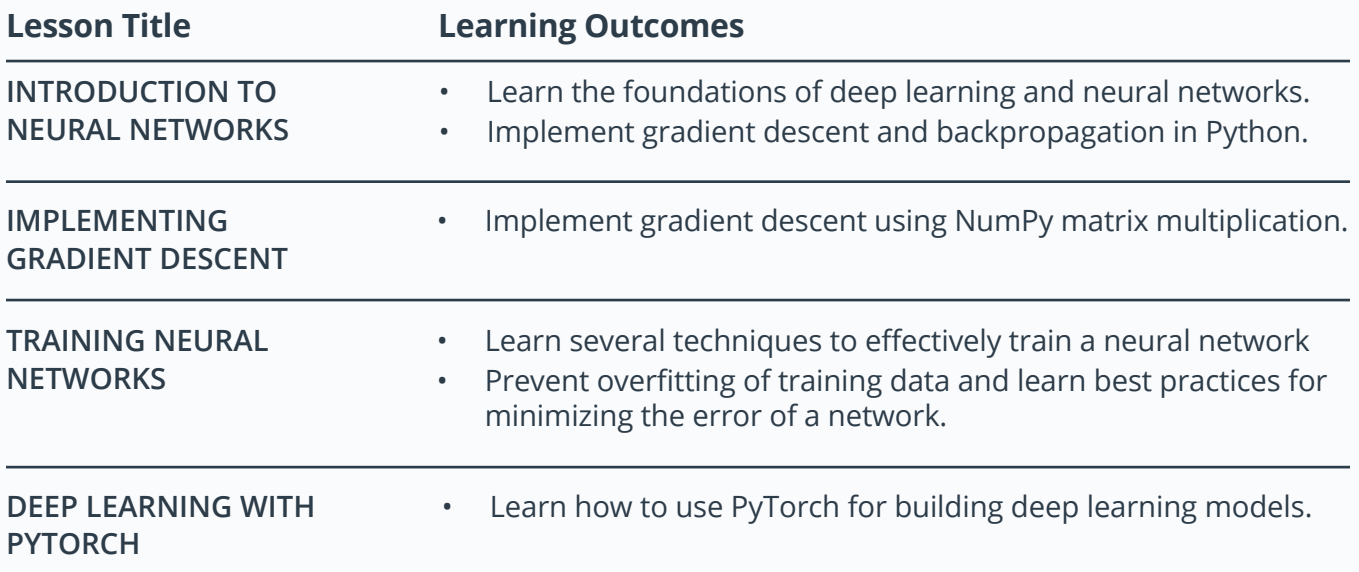

## <span id="page-6-0"></span>**Project 3: Identify Customer Segments with Arvato**

In this project, you will apply unsupervised learning techniques on product spending data collected for customers of a wholesale distributor in Lisbon, Portugal to identify customer segments hidden in the data. You will first explore and pre-process the data by scaling each product category and then identifying (and removing) unwanted outliers. With the cleaned customer spending data, you will apply PCA transformations to the data and implement clustering algorithms to segment the transformed customer data. Finally, you will compare the segmentation found with an additional labeling and consider ways this information could assist the wholesale distributor with future service changes.

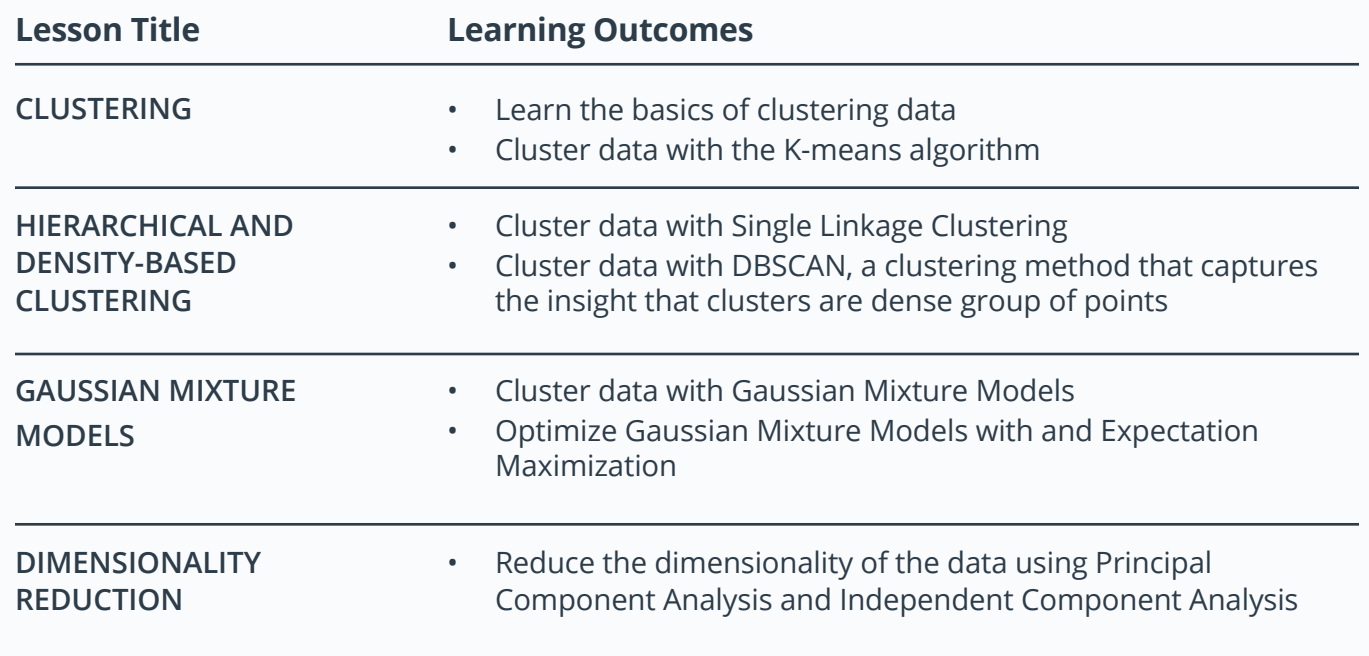

#### **Supporting Lesson Content: Unsupervised Learning**

## UDACITY FOR ENTERPRISE

#### Learn more at [www.udacity.com/enterprise](http://www.udacity.com/enterprise)